# Querying and storing XML

Week 5 Publishing relational data as XML February 12-15, 2013

#### XML publishing

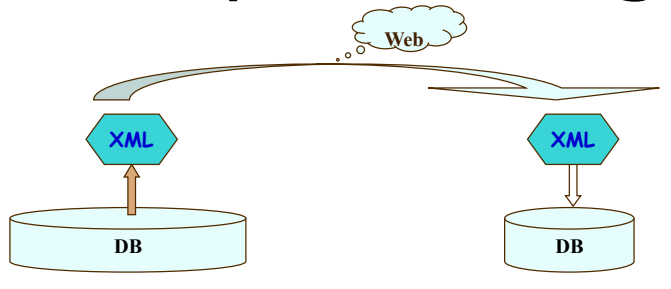

- Exporting and importing XML data shared over Web
- Key problem: defining relational-XML views specifying mappings from relational to XML data sources
- Useful for querying shredded XML stored in RDBMSs
	- define reconstructing view, then translate queries on view to SQL

*QSX February 12-15, 2013*

### From relations to XML Views

#### Actors

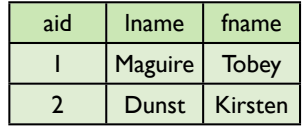

#### Movies

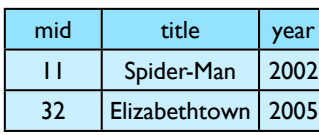

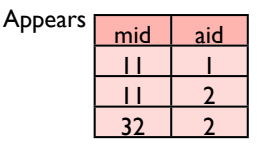

#### From relations to XML Views

#### Actors

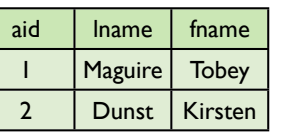

#### Movies

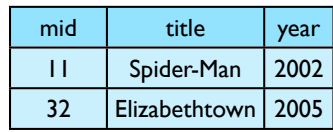

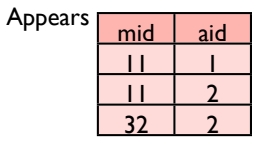

<Actor id="1"> <LName>Maguire</LName> <FName>Tobey</FName> <Movie id="11"> <Title>Spider-Man</Title> <Year>2002</Year> </Movie> </Actor> <Actor id="2"> <LName>Dunst</LName> <FName>Kirsten</FName> <Movie id="11"> <Title>Spider-Man</Title> <Year>2002</Year> </Movie> <Movie id="32"> <Title>Elizabethtown</Title> <Year>1999</Year> </Movie> </Actor>

### From relations to XML Views

#### Actors

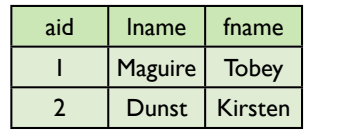

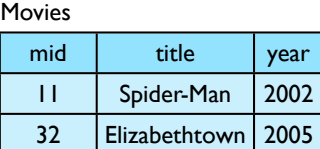

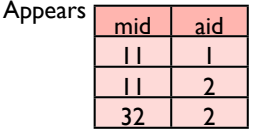

<Movie id="11"> <Title>Spider-Man</Title> <Year>2002</Year> <Actor id="1"> <LName>Maguire</LName> <FName>Tobey</FName> </Actor> </Actor> <Actor id="2"> <LName>Dunst</LName> <FName>Kirsten</FName> </Actor> </Movie> <Title>Spider-Man</Title> <Movie id="32"> <Title>Elizabethtown</Title> <Year>1999</Year> <Actor id="2"> <LName>Dunst</LName> <FName>Kirsten</FName> </Actor>

</Movie>

*QSX February 12-15, 2013*

#### Commercial systems canonical publishing

- Canonical publishing: the universal-relation approach
	- Embedding single SQL query in XSL stylesheet
	- Result: canonical XML representation of relations
- Systems:
	- Oracle 10g XML SQL facilities: SQL/XML, XMLGen
	- IBM DB2 XML Extender: SQL/XML, DAD
	- Microsoft SQL Server 2005: FOR-XML, XSD
- incapable of expressing practical XML publishing: default fixed XML document template

*QSX February 12-15, 2013*

# Canonical publishing

#### Actors

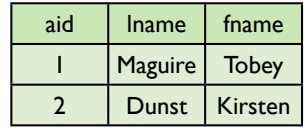

#### Movies

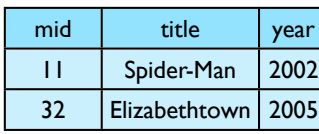

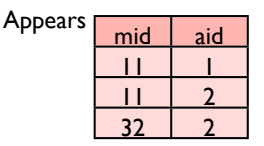

# Canonical publishing

#### Actors

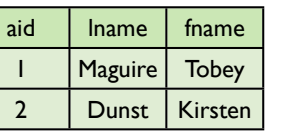

#### Movies

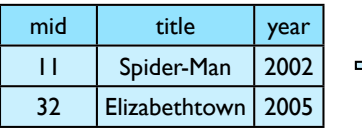

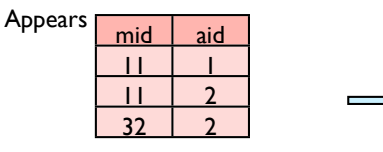

<Actor aid="1"> <LName>Maguire</LName> <FName>Tobey</FName> </Actor> <Actor aid="2"> <LName>Dunst</LName> <FName>Kirsten</FName> </Actor>

<Movie mid="11"> <Title>Spider-Man</title> <Year>2002</Year> </Movie> <Movie mid="32"> <Title>Elizabethtown</title> <Year>2005</Year> </Movie>

<Appears mid="11" aid="1"/> <Appears mid="11" aid="2"/> <Appears mid="32" aid="2"/>

### Generating canonical XML view

- Goal: Push computation to DB
	- use DB sort or join to generate tuples in same order as needed in XML document
- Several approaches:
	- Redundant relation: join all relations relating parents to children
	- Unsorted path outer union: reduce redundancy
	- Unsorted outer union
	- Sorted outer union: single SQL query; best
- All approaches: require "tagging" post-processing stage to generate actual XML

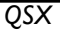

*QSX February 12-15, 2013*

### XPERANTO

[Shanmagusundaram et al.]

- Commercial system: IBM DB2 XML extender, SQL/XML
- Middleware (vendor-independent): XPERANTO
- Extends SQL with XML constructors:

select XML-aggregation

from R1, . . ., Rn

where conditions

- XML constructors (XML-aggregation): functions
	- Input: tables and XML trees (forest)
	- Output: XML tree

## Outer union query: example

((SELECT 1 AS tag, aid, lname, fname, NULL, ... NULL FROM Actors) **UNTON** (SELECT 2 AS tag, NULL,..., mid, title, year, NULL... FROM Movies) UNION (SELECT 3 AS tag, NULL, ..., aid, mid FROM Appears)) ORDER BY tag, aid, mid, ...

*QSX February 12-15, 2013*

### XML publishing with XPERANTO (SQL/XML)

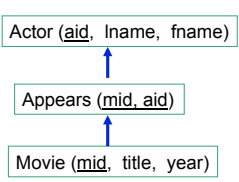

from Actor A

 $\langle \text{Artons} \rangle$  <LName>Maguire</LName> <FName>Tobey</FName> <Movie> <Title>Spider-Man</Title> <Year>2002</Year> </Movie> </Actor> ...

• Extended SQL:

select XMLAGG(ACTOR(

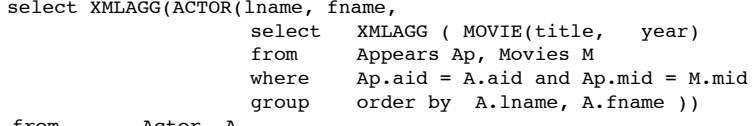

## XML constructors (SQL/XML)

• Actor constructor:

create function ACT(lname: str, fname: str, mlist: XML) <Actor> <Lname>{lname}</Lname> ! ! <Fname>{fname}</Fname> ! ! {mlist} </Actor>

• Movie constructor (mlist)

create function Mov(title: str, year: int) <Movie year="{year}">{title}</Movie>

- Verbose and cumbersome
	- small document: tedious
	- large documents: unthinkable

*QSX February 12-15, 2013*

#### Data exchange: insurance company and hospital

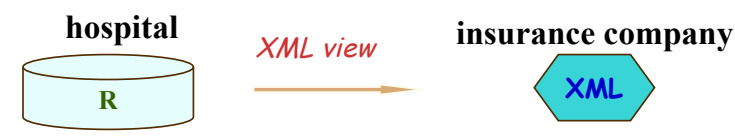

- Daily report
- Relational database R at the hospital:

Patient (SSN, name, tname, policy#, date)

inTreatment (tname, cost)

outTreatment (tname, referral#)

Procedure (tname1, tname2)

- treatment
	- in hospital: composition hierarchy in Procedure
	- outside of the hospital: referral#

#### **SilkRoute** [Fernandez et al. 2002]

• Annotated template: embedding SQL in a fixed XML tree

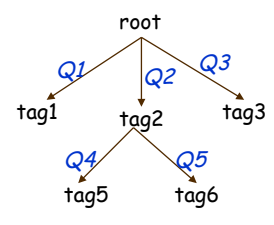

- Middleware: SilkRoute
- Commercial: SQL Server 2005 XSD, IBM DB2 DAD
- Advantages:
	- More `modular' compared to the universal relation approach
	- Limited schema-driven: conforming to a fixed doc template

*QSX February 12-15, 2013*

### Example: insurance company and hospital

**•** DTD *D* predefined by the insurance company:

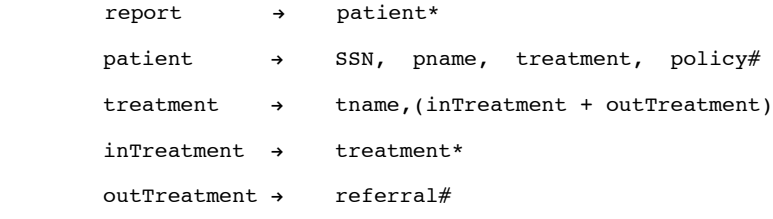

- How to define a mapping σ such that for any instance DB of R,
	- <sup>σ</sup> (DB) is an XML document containing all the patients and their treatments (hierarchy, referral#) from DB, and
	- <sup>σ</sup> (DB) conforms to D?

### Challenge: recursive types

- XML data: unbounded depth -- cannot be decided statically
	- treatment  $\rightarrow$  tname, (inTreatment + outTreatment)

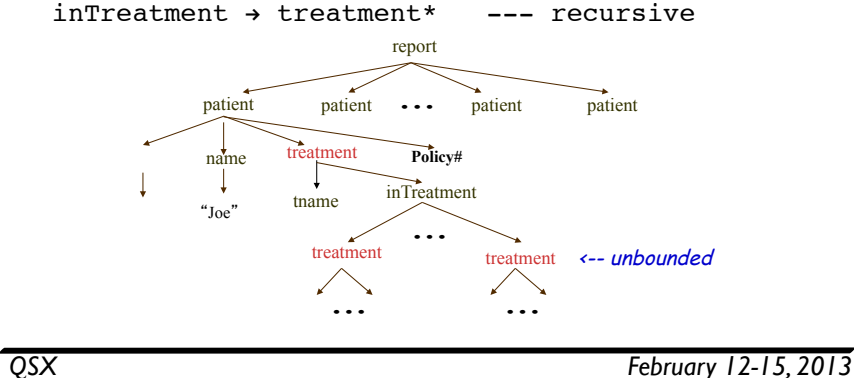

### Limitations of existing systems

- uses fixed XML tree template or ignores DTD-conformance
	- middleware: SilkRoute (AT&T), XPERANTO (IBM), …
	- systems: SQL Server 2005, IBM DB2 XML extender, …
	- incapable of coping with a predefined DTD (e.g. recursion)
- $\bullet$  type checking: define a view and then check its conformance
	- undecidable in general, co-NEXPTIME for extremely restricted view definitions (but cf. week 7)
	- no guidance on how to define XML views that typecheck
- one gets an XML view that typechecks only after repeated failures and with luck

## Challenge: non-determinism

• The choice of a production (element type definition)

treatment  $\rightarrow$  tname, (inTreatment + outTreatment)

• depends on the underlying relational data

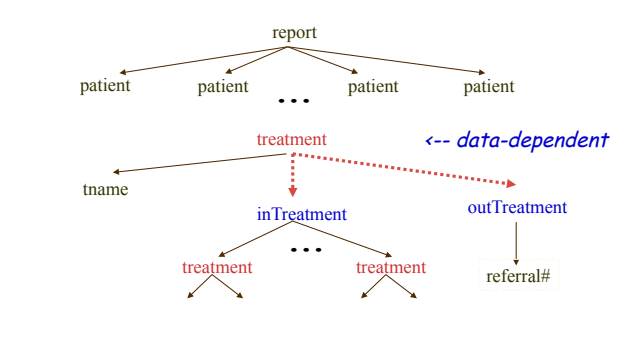

*QSX February 12-15, 2013*

#### Schema-directed XML publishing

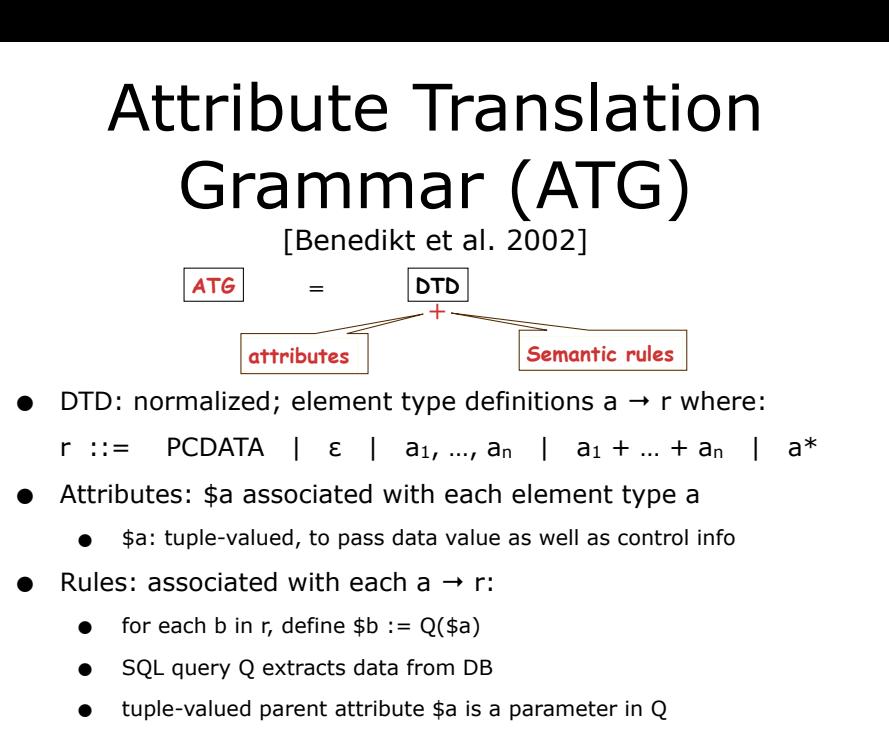

*QSX February 12-15, 2013*

## Inherited attributes

• Inherited: \$child is computed using \$parent

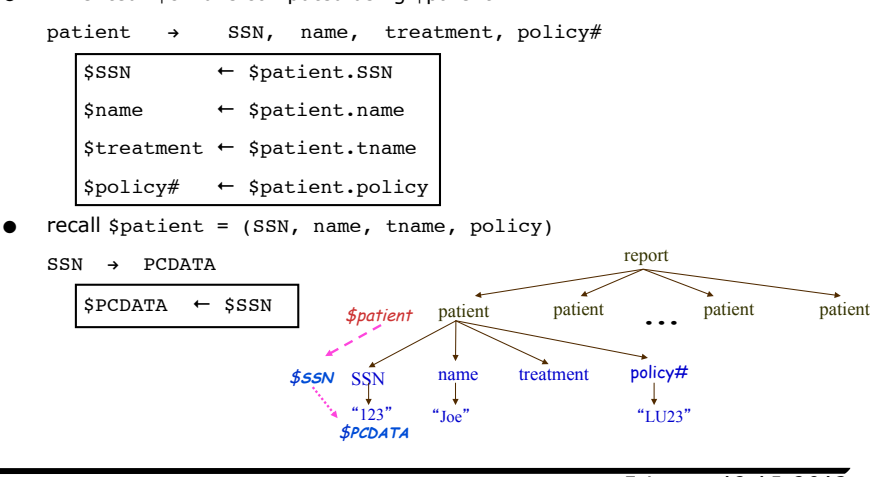

## Semantics: conceptual evaluation

• Top-down

report  $\rightarrow$  patient\*

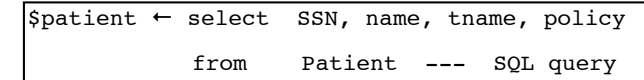

- recall Patient (SSN, name, tname, policy#)
- Data-driven: one patient element **for each tuple** in Patient relation

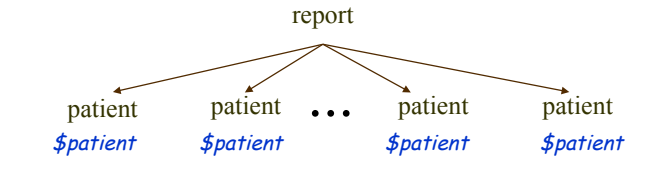

*QSX February 12-15, 2013*

### Coping with nondeterminism

treatment  $\rightarrow$  tname, (inTreatment + outTreatment \$tname ← \$treatment (\$inTreatment, \$outTreatment) ← case Qc(\$treatment).tag 1: (\$treatment, null) else: (null, \$treatment)

- Qc: SELECT 1 as tag FROM inTreatment WHERE tname = \$treatment
	- conditional query: the choice of production
	- \$parent a parameter in SQL query

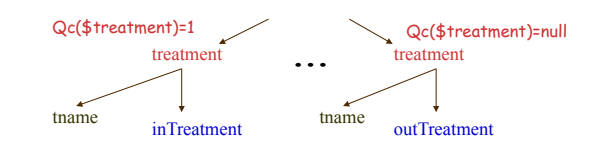

### Coping with recursion

 $in$ Treatment  $\rightarrow$  treatment\*

 $\text{Stream} \leftarrow \text{select}$  tname2

from Procedure

where  $SinTree$  = tnamel

- recall Procedure (tname1, tname2)
	- \$parent as constant parameter in SQL query Q
	- inTreatment is further expanded as long as Q(DB) is nonempty

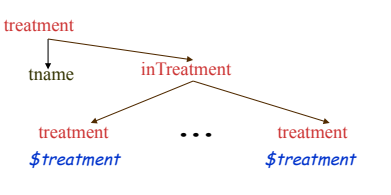

*QSX February 12-15, 2013*

## ATGs vs. existing systems

- DTD-conformance:
	- ATGs: provide guidance for how to define DTDdirected publishing
	- Other systems: based on a fixed tree template
- Expressive power: strictly more expressive than others
	- ATGs: capable of expressing XML views supported by other systems
	- Other systems: cannot handle recursion/ nondeterminism
- DTD-directed: the XML tree is constructed strictly following the productions of a DTD
	- guaranteed DTD conformance
- Data-driven: the choice of productions and expansion of the XML tree (recursion) depends on relational data
	- static analysis to guarantee termination

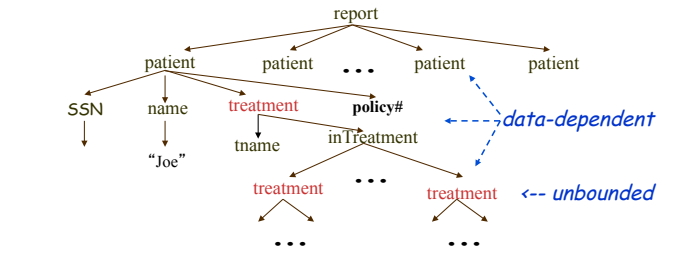

*QSX February 12-15, 2013*

### Quiz: Fill in blanks

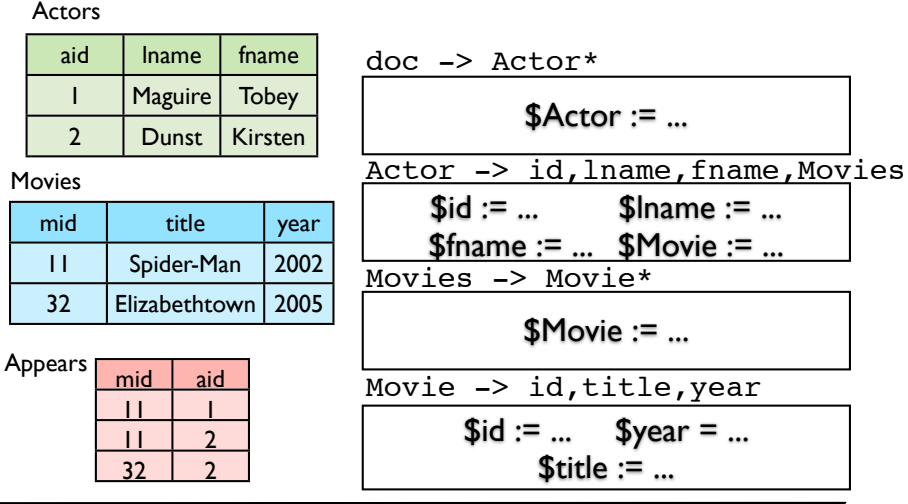

*QSX February 12-15, 2013*

### Quiz: Fill in blanks

#### Actors

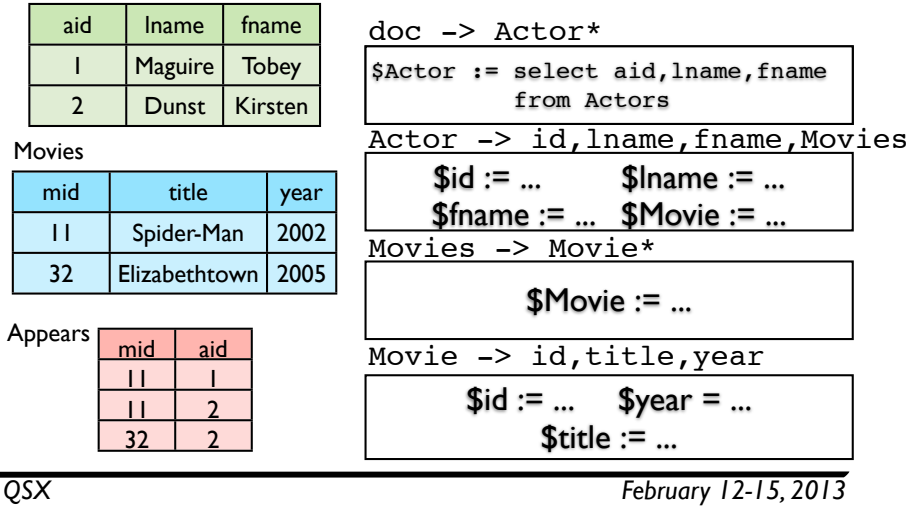

#### Quiz: Fill in blanks

#### Actors

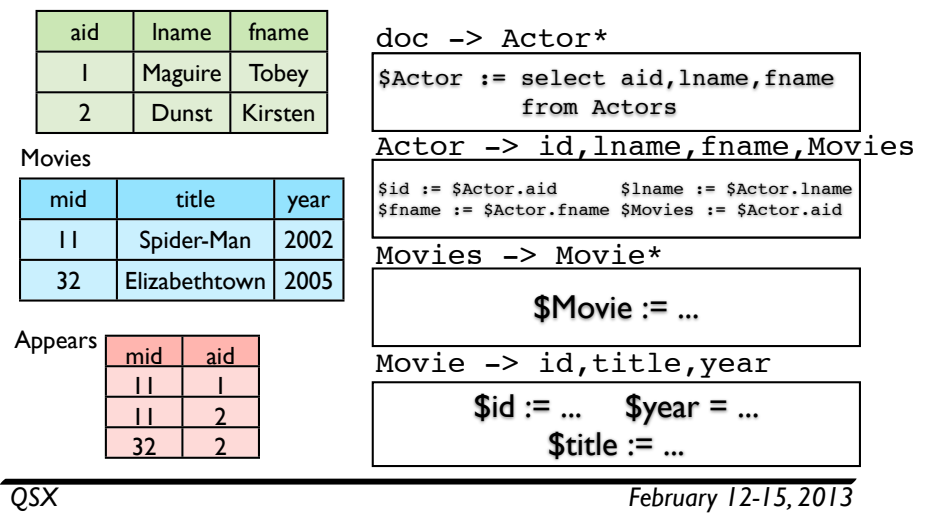

## Quiz: Fill in blanks

#### Actors

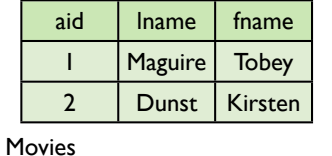

11 | Spider-32 Elizabeth

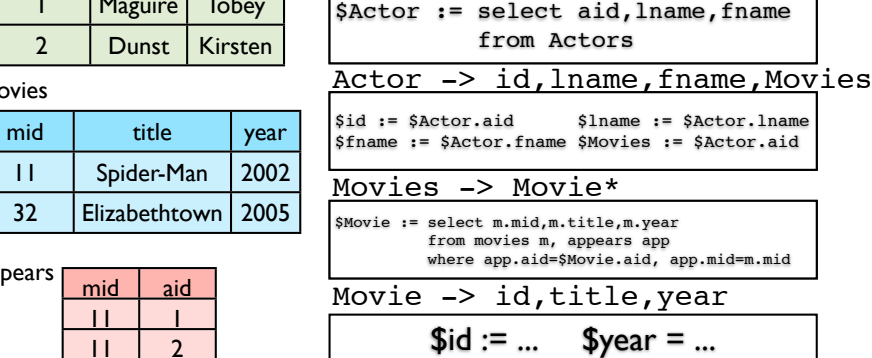

doc -> Actor\*

### Quiz: Fill in blanks

#### aid Actors

mid

Movies

Appears

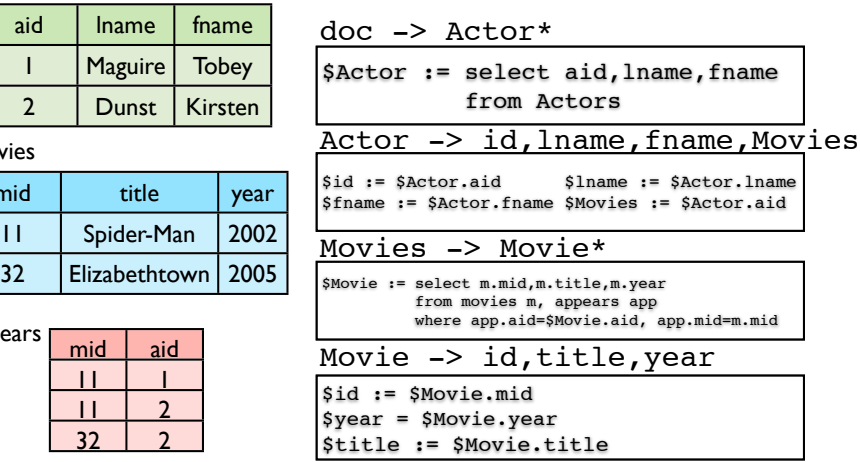

Appears

*QSX February 12-15, 2013*

 $$title := ...$ 

#### Querying XML views of relational data

# XML views

- Materialized views: store data in the views
	- Query support: straightforward and efficient
	- Consistency: the views should be updated in response to changes to the underlying database

updates

- Virtual views: do not store data
	- Query support: view queries should **XML View** be translated to equivalent ones over  $\hat{\mathbb{T}}$ the underlying data
	- Updates: not an issue

RDB

middleware **DBMS** 

什

query answer

*QSX February 12-15, 2013*

query translation

### Virtual vs. materialized

*QSX February 12-15, 2013*

- XML views are important for data exchange, Web services, access control (security), Web interface for scientific databases, …
- Materialized views: publishing
	- sometimes necessary, e.g., XML publishing
	- when response time is critical, e.g., active system
	- "static": the underlying database is not frequently updated
- Virtual views: shredding
	- "dynamic": when the underlying data source constantly changes and/or evolves
	- Web interface: when the underlying database and the views are large
	- Access control: multiple views of the same databases are supported simultaneously for different user groups

# Middleware approach

- Query answering/rewriting with views has been extensively studied
	- Define publishing mapping that inverts shredding
	- Treat the inverse as a virtual view of the relational data
	- Make use of techniques for view query rewriting

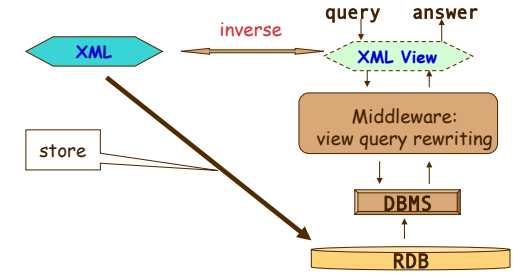

# Challenging issues

- Schema-directed XML view definition: we know how to do it now
- Query translation: given a query over a virtual XML view, rewrite the query to an equivalent one over the underlying database – from views to relations

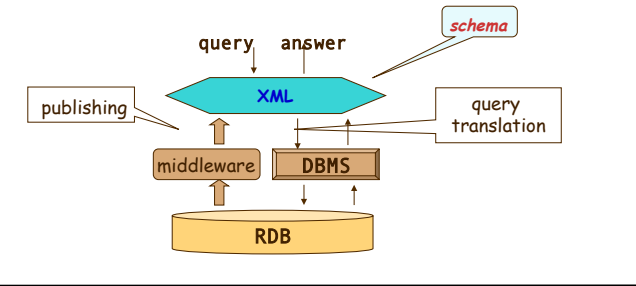

*QSX February 12-15, 2013*

# The XPERANTO approach

- Middleware:
	- A library of XQuery functions
	- Transformation rules (algebra)
	- A cost model and optimization techniques
- An intermediate language -- middleware
	- accept an XML query
	- rewrite the query with the rules and library
		- push work down to the underlying DBMS
		- conduct computations that DBMS cannot do
	- optimize the rewritten queries
	- compose query results from DBMS and middleware to build the answer to the XML query

#### **RDB** query answer **DBMS XML View** Middleware: view query rewriting

# Querying a View

- The middleware must respond to view queries/ requests by
	- generating SQL queries/requests at runtime
- composing and tagging the results *View*

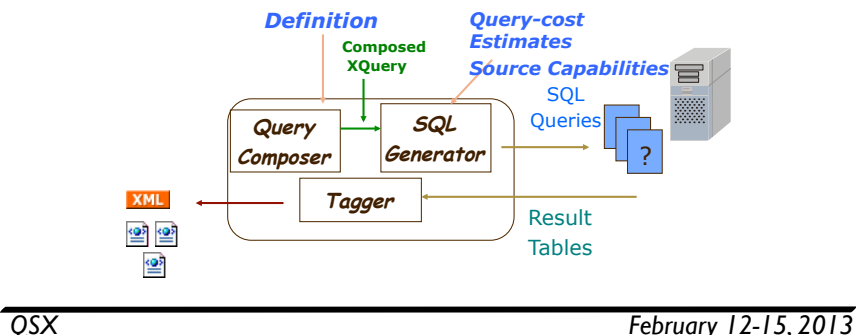

# Research issues

- Optimization: can one effectively find an optimal rewriting?
- How much work should be pushed down to DBMS?
	- communication cost between DBMS and the middleware
- **•** leveraging the DBMS optimizer
- Multi-query optimization hard
	- accurate cost model?
	- $composition$  when to tag?
	- query dependency
	- workload
- Effective generic optimization techniques are beyond reach for Turing-complete query languages
	- (NP-hard at least, can easily become undecidable)

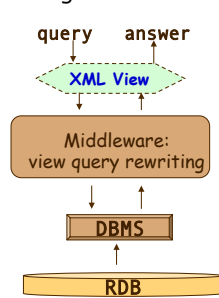

## The SilkRoute Approach

- Uses XQuery to specify view
	- Advantage: easy to compose query with view

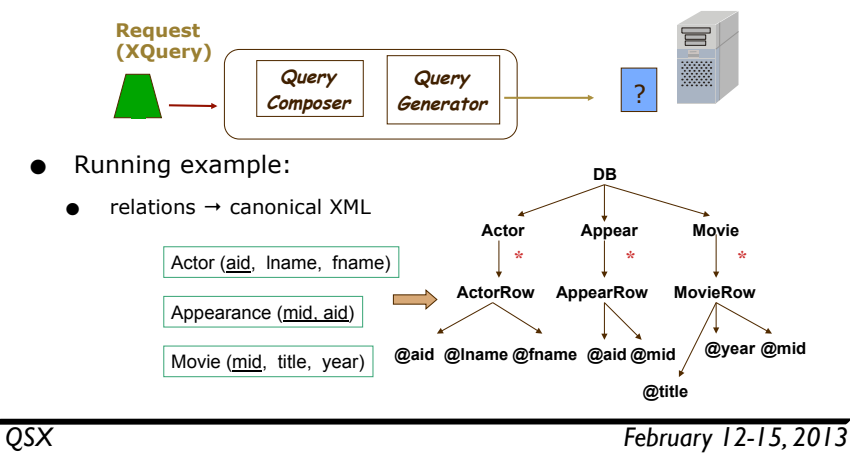

#### Query Composition  $\wedge$   $\circ$   $\qquad =$   $\circ$

**View: Movies by Gibson** 

**for \$aid in DB//ActorRow[@lname=Gibson**-**]/@aid** 

**return** 

 **<Actor><Fname> Mel </Fname> <Lname> Gibson </Lname> for \$actapp in DB//AppearRow[@aid=\$aid]** 

 **for \$movie in DB//MovieRow[@mid=\$actapp/@mid]** 

 **return <Movie year={\$movie/@year}**-**> {\$movie/@title} </Movie> </Actor>**

#### **Query: Get each Actor + Movies in 1999**

**for \$aid in DB//ActorRow[@lname=Gibson**-**]/@aid return <Actor> {\$act/Lname} for \$movie in //Movie[@year=1999] return <Movie>{\$movie}</Movie> </Actor>** 

#### Query Composition  $\sqrt{2}$   $\circ$  =  $\sqrt{2}$

**View: Movies by Gibson** 

**for \$aid in DB//ActorRow[@lname= Gibson**-**]/@aid return** 

 **<Actor><Fname> Mel </Fname> <Lname> Gibson </Lname> for \$actapp in DB//AppearRow[@aid=\$aid]** 

 **for \$movie in DB//MovieRow[@mid=\$actapp/@mid]** 

 **return <Movie year={\$movie/@year}**-**> {\$movie/@title} </Movie> </Actor>**

#### **Query: Get each Actor + Movies in 1999**

**for \$act in //Actor return <Actor> {\$act/Lname} for \$movie in \$act/Movie[@year=1999] return <Movie>{\$movie}</Movie> </Actor>** 

#### **Composed Query: Movies by Gibson in 1999**

*QSX February 12-15, 2013*

#### Query Composition  $\wedge$   $\circ$  =  $\wedge$

**View: Movies by Gibson** 

**for \$aid in DB//ActorRow[@lname=Gibson**-**]/@aid** 

**return** 

 **<Actor><Fname> Mel </Fname> <Lname> Gibson </Lname>** 

 **for \$actapp in DB//AppearRow[@aid=\$aid]** 

 **for \$movie in DB//MovieRow[@mid=\$actapp/@mid]** 

 **return <Movie year={\$movie/@year}**-**> {\$movie/@title} </Movie> </Actor>**

#### **Query: Get each Actor + Movies in 1999**

**for \$aid in DB//ActorRow[@lname= Gibson**-**]/@aid return <Actor> Gibson for \$movie in //Movie[@year=1999] return <Movie>{\$movie}</Movie>** 

 **</Actor>**

#### Query Composition  $\sqrt{?}$   $\circ$  = ?

**View: Movies by Gibson** 

**for \$aid in DB//ActorRow[@lname=Gibson**-**]/@aid** 

**return** 

 **<Actor><Fname> Mel </Fname> <Lname> Gibson </Lname>** 

 **for \$actapp in DB//AppearRow[@aid=\$aid]** 

 **for \$movie in DB//MovieRow[@mid=\$actapp/@mid]** 

 **return <Movie year={\$movie/@year}**-**> {\$movie/@title} </Movie> </Actor>**

#### **Query: Get each Actor + Movies in 1999**

**for \$aid in DB//ActorRow[@lname= Gibson**-**]/@aid return <Actor> Gibson for \$actapp in DB//AppearRow[@aid=\$aid] for \$movie in DB//MovieRow[@mid=\$actapp/@mid and @year=1999] return <Movie>{\$movie}</Movie> </Actor>**

*QSX February 12-15, 2013*

# Generating SQL

**Composed Query on Canonical XML:=** 

**for \$aid in DB//ActorRow[@lname= Gibson**-**]/@aid** 

**return** 

 **<Actor>Gibson** 

 **for \$actapp in DB//AppearRow[@aid=\$aid]** 

 **for \$movie in DB//MovieRow[@mid=\$actapp/@mid and @year=1999]** 

 **return <Movie> {\$movie/@title} </Movie>** 

 **</Actor>** 

#### Query Composition  $\sqrt{?}$   $\circ$  = ?

#### **Composed Query on Canonical XML:=**

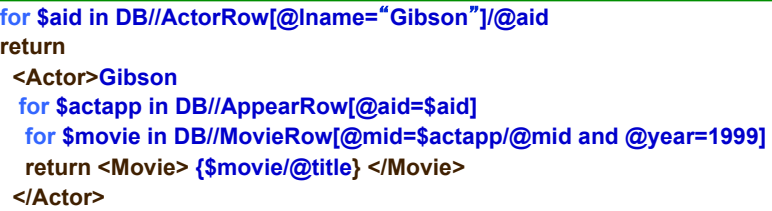

- Efficient query composition involves:
	- substitution
	- filtering
	- pattern matching

*QSX February 12-15, 2013*

# Generating SQL

**Composed Query on Canonical XML:=** 

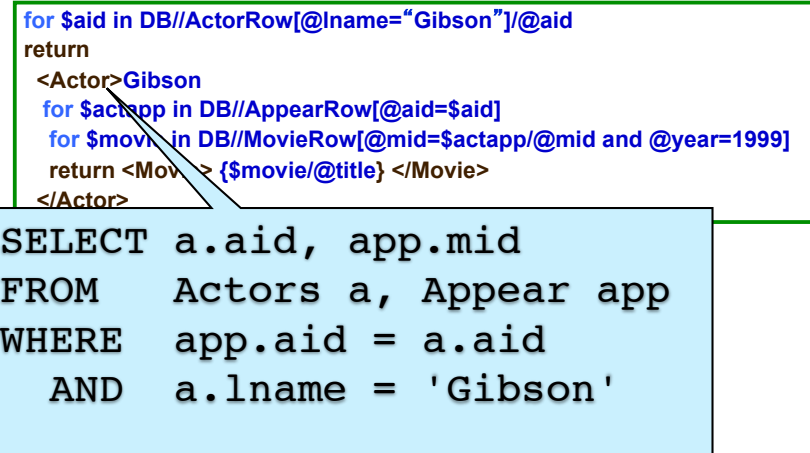

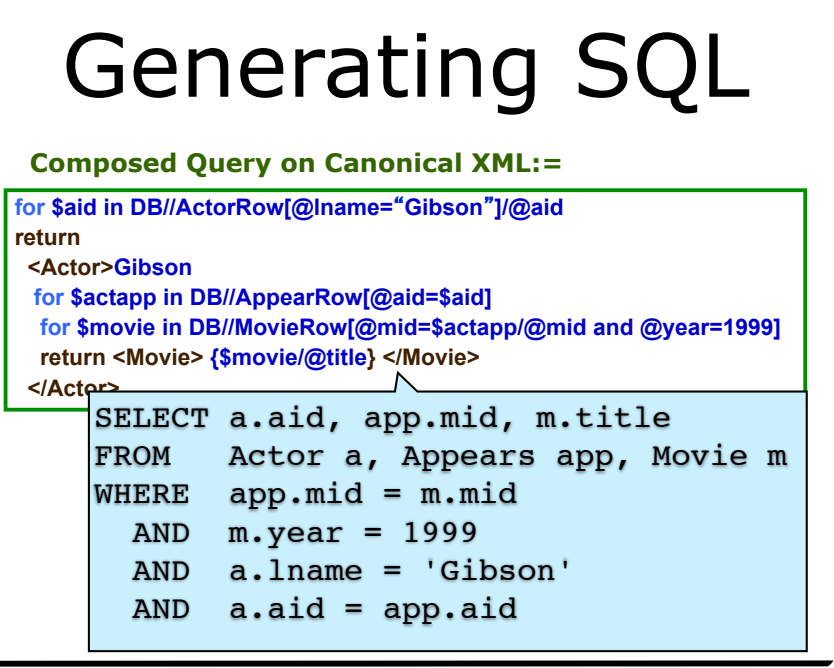

*QSX February 12-15, 2013*

### SilkRoute: Query composition

• Can *compose* XQuery queries to form new trees

## SilkRoute: Query trees

**•** Tree annotated with SQL clauses

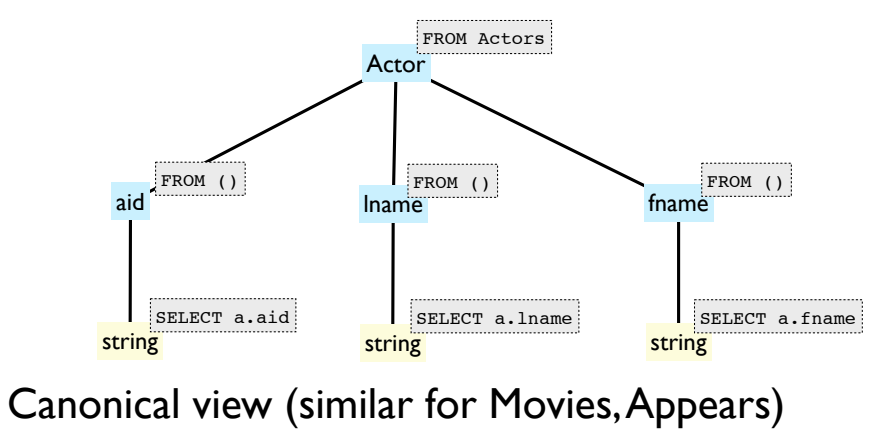

SilkRoute: Composition

*QSX February 12-15, 2013*

• A composed query tree

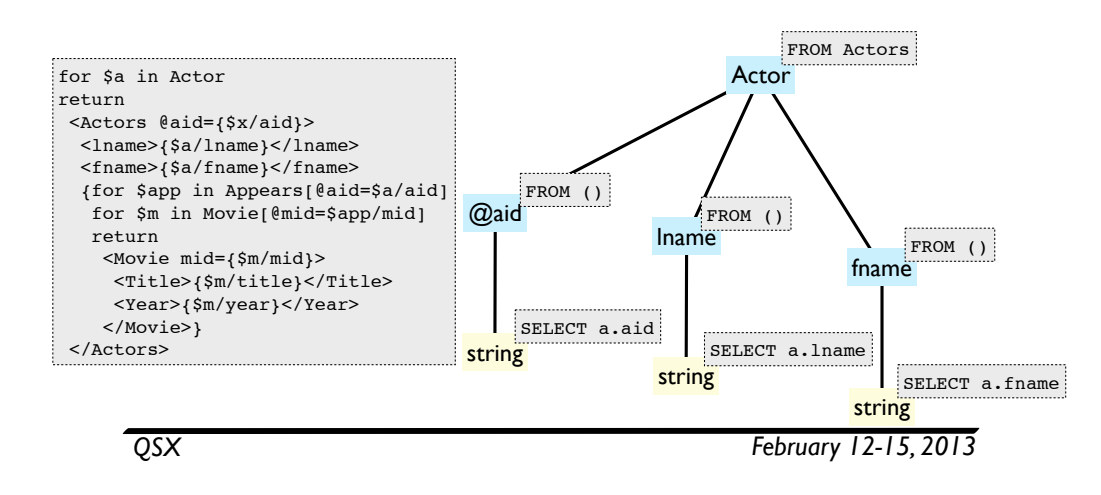

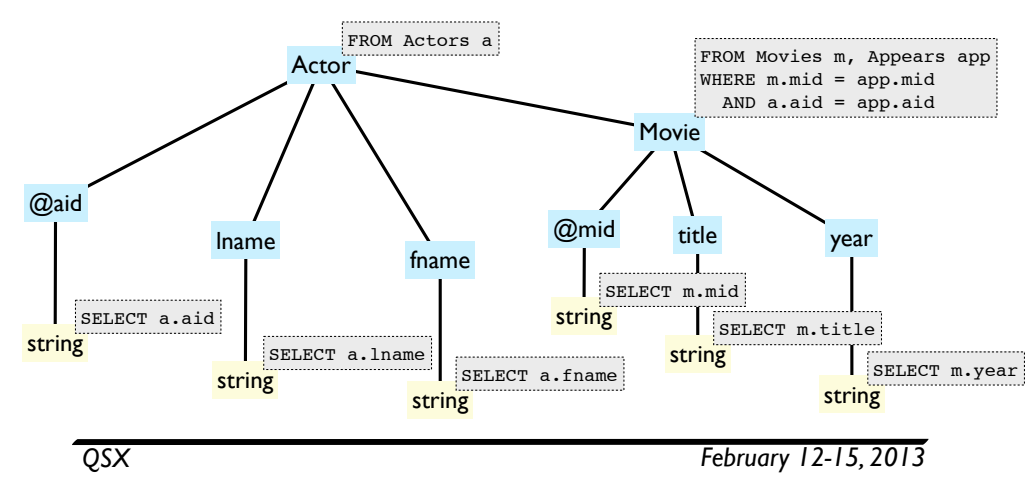

### SilkRoute: evaluation

- Compose SQL fragments along path
- (Similar to / can translate to ATGs)

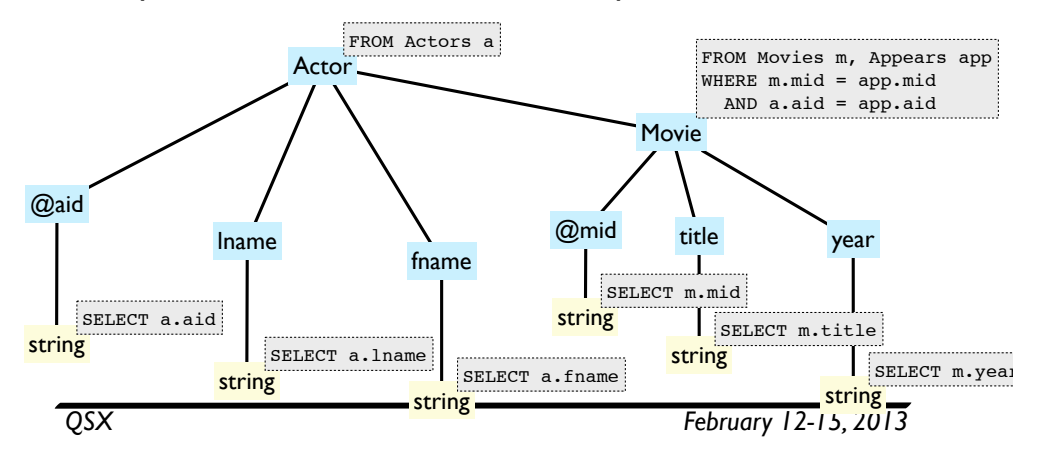

### SilkRoute: evaluation

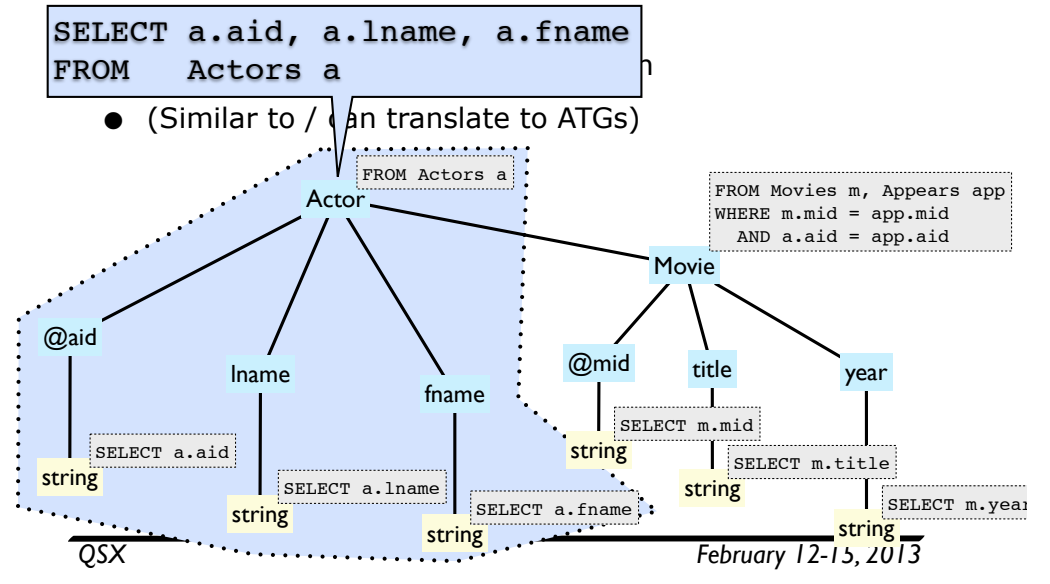

### SilkRoute: evaluation

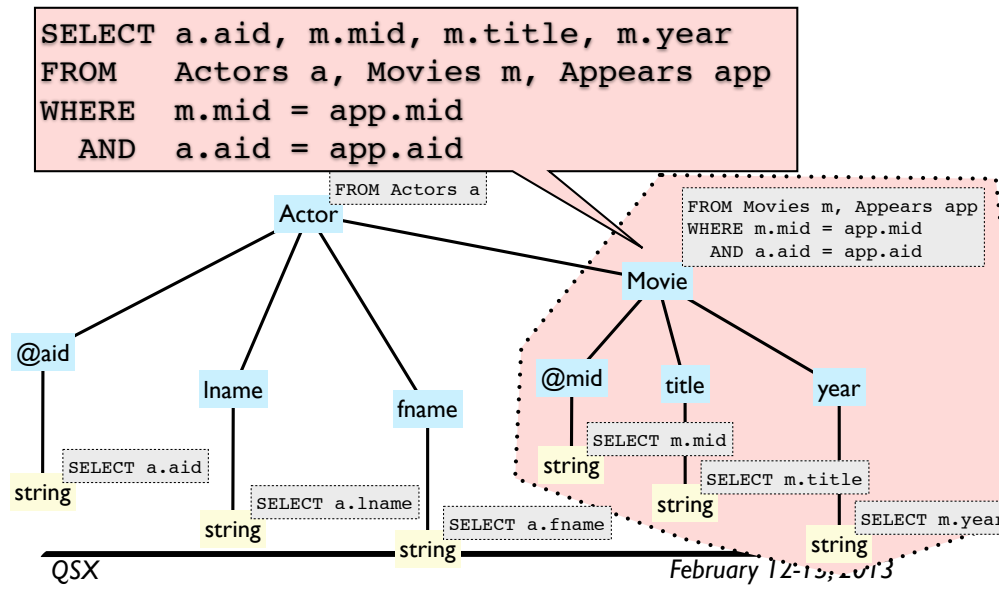

# Query translation

- Works, but several challenges:
	- can we guarantee Q produces data matching D?
	- efficiency: if we materialize result, how to **recompute** when relational data updated?
	- can we translate Q V to an **efficient** query/query plan?
	- how can we translate **updates** to Q(V(DB)) back to DB?
- Complications:
	- recursion (in query or DTD)
	- typechecking (XQuery typechecking intractable/ undecidable)

#### Commercial RDBMS support for XML storage/publishing/ views

*QSX February 12-15, 2013*

#### IBM DB2 XML Extender (publishing)

- User-defined mapping through DAD (Document Access Definition)
	- a fixed XML tree template (nonrecusive)
	- SQL mapping: a single SQL query, constructing XML trees of depth bounded by the arity of the tuples returned and group-by
	- RDB node mapping: a fixed tree template with nodes annotated with conjunctive queries
- Summary:
	- incapable of supporting schema-directed publishing
	- can't define recursive XML views

#### IBM DB2 XML Extender (storage)

- XML Columns: CLOBs + side tables for indexing individual elements
	- SQL/XML: an extension of SQL with XML constructors (XMLAGG, XMLELEMENT, etc) as discussed earlier
- XML Collections: Declarative decomposition of XML into multiple tables
	- Data loading: follows DAD mapping
	- Able to incrementally update existing tables (DB2)
	- Nonrecursive schema only

*QSX February 12-15, 2013*

## MS SQL Server 2005 (storage)

- CLOB (character large objects), XML data type
- XQuery: query(), value(), exist(), nodes(); binding relational data
	- Combine INSERT and node( ), value( ), XPath
	- OPENXML: access to XML data as a relational rowset
- selective shredding, limited recursion, can't store the entire document in a single pass

## MS SQL Server 2005 (publishing)

- Annotated schema (XSD): fixed tree templates
	- **nonrecursive** schema
	- associate elements and attributes with table and column names
	- Given a relational database, XSD populates an XML elements/ attributes with corresponding tuples/columns
- FOR-XML
	- An extension of SQL with an FOR-XML construct
	- Nested FOR-XML to construct XML documents
- Summary:
	- incapable of supporting schema-directed publishing
	- can't define recursive XML views (bounded recursion depth)

*QSX February 12-15, 2013*

# Oracle 10g XML DB (publishing)

- SOL/XML
- DBMS XMLGEN, a PL/SQL package
	- Supports recursive XML view definition (via linear recursion of SQL'99)
	- does not support schema-directed XML publishing

# Oracle 10g XML DB (storage)

- Store XML data in CLOB (character large objects) or tables
- Canonical mapping into object-relational tables
	- tag names are mapped to column names
	- elements with text-only map to scalar columns
	- elements with sub-elements map to object types
	- list of elements maps to collections
	- Indexing: standard relational
	- cannot insert into existing tables (DB2)
- Annotated schema: recursive, selective

*QSX February 12-15, 2013*

## Commercial Systems: Summary

- Storage and XML-relational mappings:
	- CLOBs (or XML columns)
	- Fixed canonical mappings
	- Mappings in terms of annotated schema
- Querying:
	- SQL as the main access method to XML documents
	- "XML-aware" extensions to SQL
- Limited support for
	- recursive schema (Microsoft, IBM DB2)
	- incrementing/updating existing tables (Oracle)
	- XQuery, updates
	- context-dependent tuple construction

# Update Support

- How to update?
	- Flat streams: overwrite document
	- Colonial: SQL updates?
	- Native: DOM, proprietary APIs
- But how do you know you have not violated schema?
	- Flat streams: re-parse document
	- Colonial: need to understand the mapping and translate/ maintain integrity constraints
	- Native: supported in some systems (e.g., eXcelon)
- XQuery Update Facility: relatively new

*QSX February 12-15, 2013*

Next time

- No lectures next week!
	- **•** Innovative learning week
- After that: XML Updates
	- XQuery Update for the impatient
	- Updating XML
	- Updating XML Views of Relations
- Reading: Monday 4pm (as usual)

*QSX February 12-15, 2013*